# **Contrôle continu 2008-2009 INF251 Pointeurs - Récursivité – Listes – Piles - Files**

### **Questions de cours (6 points)**

- La primitive dépiler doit-elle contenir l'appel à pileVide ? Pourquoi ? *Non. Tout d'abord la primitive dépiler(telle que décrite en cours) n'est pas de type booléen, par suite on ne pourrait pas distinguer le cas où on dépile dans une pile vide du cas standard. Ensuite, dans des algorithmes on pourrait être amené à tester avant de dépiler il y aurait donc un second test de pile vide au sein de la primitive. Les langages de programmations actuels permettent d'insérer un tel test qui pourra être supprimé dans une compilation finale (instruction assert en C par exemple)*
- Donnez une définition du type file en implémentation dynamique. *Type file = structure*

 *premier, dernier:^cellule ; finstructure Type cellule = structure Info :objet ; Suivant :^cellule ;* 

 *Finstructure* 

*On peut aussi utiliser comme dans le cours des listes doublement chainées.* 

• Pour une pile ayant N objets empilés, peut-on connaitre l'élément N-3 (quatrième élément sous le sommet de pile)?

*En général une pile n'est pas adaptée à ce genre d'opération. Cependant, il suffit d'utiliser 3 variables temporaires pour stocker les éléments en sommet de pile, puis on consulte le sommet de pile et on empile dans l'ordre inverse les trois valeurs des variables temporaires. S'il s'agit de consulter le premier élément de la pile, il faut une seconde pile.* 

```
• Soit la fonction :
```

```
Fonction essai() :entier ; 
  var t : \hat{}tag ;
     type tag=structure 
                v : entier ; 
               s : ^entier :
             finstructure 
    var F : file de ^tag ;
     var i :entier ; 
     creerFile(F) ; 
     pour i=1 à 3 faire 
       new(t) ; 
      new(t^{\wedge}.s) ;
      t^{\wedge}.v=i;t^{\wedge}.s^{\wedge}=i+2;
       enfiler(F,t); 
     finpour 
     retourner(valeur(F) ^.v) ; 
finfonction
```
Dessinez la mémoire au moment de l'exécution de l'instruction retourner.

Que retourne la fonction ? Pourquoi cette fonction est-elle mal écrite ?

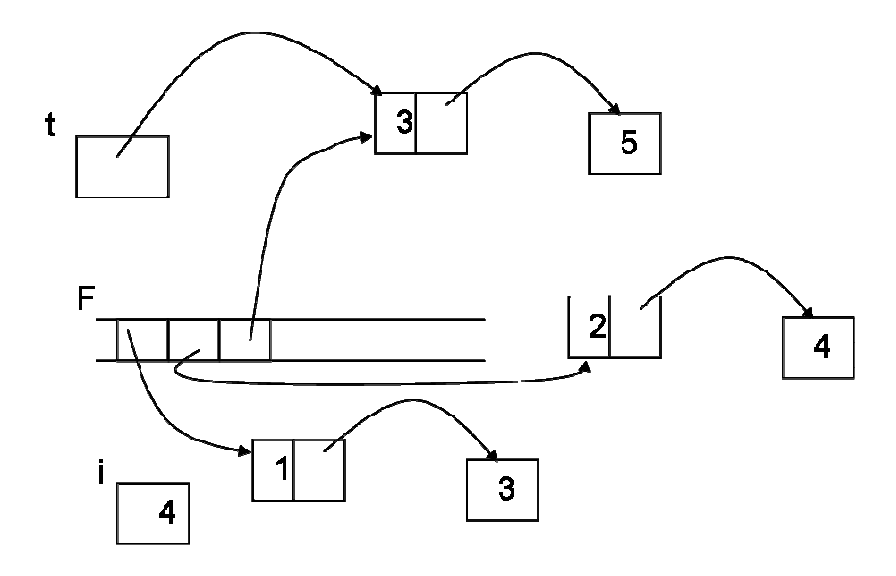

### *Cette fonction retourne 1.*

*La fonction est mal écrite car la file créée par cette fonction n'est ni retournée à la fonction appelante ni détruite. De plus, de la mémoire dynamique a été préemptée qui ne sera pas détruite par un delete.* 

## **Exercice 1 (3 points)**

1- Soit P une pile d'entiers, quel est l'état de la pile après les opérations suivantes : créerPile(P) ;empiler(P,7), ;empiler(P,4) ; empiler(P,5) ; empiler(P,valeur(P)) ; dépiler(P) ; empiler(P,7) ;

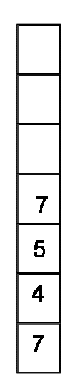

2- Soit F une file d'entiers, quel est l'état de la pile après les opérations suivantes : créerFile(F) ;enfiler(F,7), ;enfiler(F,4),enfiler(F,valeur(F)) ;enfiler(F,8) ;défiler(F) ;defiler(F) ;

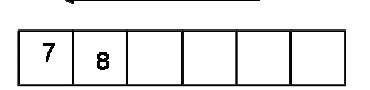

## **Exercice 2 (11 points)**

```
1- Ecrire une fonction qui détruit une file de cellule du type 
         Cellule=^entier ;
```

```
fonction detruire(ref F :file de Cellule) :vide ;
```

```
 début
```

```
 Tant que !fileVide(F) faire 
     delete(valeur(F)) ; 
     depiler(F) ; 
 fintantque 
 detruireFile(F)
```
 *fin* 

2- Ecrire une fonction qui prend en entrée une pile d'entier et qui fournit en sortie une liste simplement chainée telle que tous les nombres multiples de 3 se retrouvent en tête de liste et dans le même ordre que la pile. La pile d'entrée ne doit pas être modifiée en sortie. Par exemple, [1,3,5,4,2,6,8 (1 est le fond de pile) est transformée en (3,6,1,5,4,2,8).

```
fonction pileToListeSC3(val P :pile de entier) listeSC de entier ; 
    var L :listeSC d'entier ; 
    var fileTmp :file d'entier ; 
    var n :entier ; 
    début 
         creerListe(L) ; 
         creerFile (fileTmp); 
         tant que !pileVide(P) faire 
             n=valeur(P) ; 
             depiler(P); 
             si n % 3 alors 
                 enfiler(filetmp,n) ; 
             sinon 
                 ajouterEnTete(L,n) 
             finsi 
         finTantQue 
         tantque !fileVide(fileTmp) faire 
             ajouterEnTete(L, valeur(fileTmp)) 
             defiler(fileTmp); 
         fintantque 
         detruireFile(fileTmp) ; 
         retourner(L) ;
```
 *fin* 

### **Primitives et Fonctions**

## **Liste Simplement Chainées**

fonction valeur(val L:liste d'objet):objet; fonction debutListe(ref L:liste d'objet); fonction suivant(ref L:liste d'objet); fonction listeVide(val L:liste d'objet): booleen; fonction créerListe(ref L:liste d'objet):vide; fonction insérerAprès(ref L:liste d'objet; val x:objet;):vide; fonction insérerEnTete(ref L:liste d'objet,val x:objet):vide; fonction supprimerAprès(ref L:liste d'objet):vide; fonction supprimerEnTete(ref L:liste d'objet):vide; fonction setCléListe(ref L: liste d'objet;val c:curseur):vide; fonction detruireListe(ref L:lisetd'objet):vide;

### **Liste Doublement Chainées (ajout de)**

fonction finListe(ref L:liste d'objet):vide; fonction précédent(ref L::liste d'objet): vide;

## **Fonctions sur les listes**

fonction estFinListe(val L:liste d'objet):booléen; fonction chercher(ref L:liste d'objet; ref x:objet): booleen; fonction supprimer(ref L:liste d'objet; ref x:objet): vide;

#### **Piles**

 fonction valeur(ref P:pile de objet):objet; fonction fileVide(ref P:pile de objet):booléen; fonction créerPile(P:pile de objet); fonction empiler(ref P:pile de objet;val x:objet):vide; fonction dépiler(ref P:pile de objet):vide; fonction detruirePile(ref P:pile de objet):vide;

### **Files**

 fonction valeur(ref F:file de objet):objet; fonction fileVide(ref F:file de objet):booléen; fonction créerFile(F:file de objet);vide; fonction enfiler(ref F:file de objet;val x:objet):vide; fonction défiler (ref F:file de objet):vide; fonction detruireFile(ref F:file de objet):vide;